## **QGIS Application - Feature request #16432 Update the field list in layer.dataProvider().forceReload()**

*2017-04-10 01:42 PM - Borys Jurgiel*

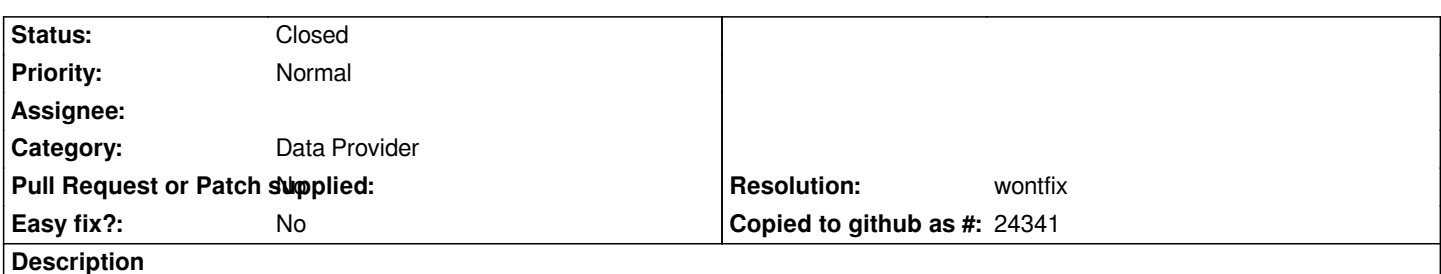

*Once you load e.g. postgis table into QGIS, there is no way to reload its fields (e.g. after adding a column via psycopg or other concurrent connection), except reloading the whole project of course. The layer.dataProvider().forceReload() assumes the fields structure is constant and only reloads the records.*

*I noticed it when working with PostGIS, but I suspect it's a provider-independent issue.*

## **History**

## **#1 - 2017-05-01 12:44 AM - Giovanni Manghi**

*- Easy fix? set to No*

## **#2 - 2018-10-24 07:35 PM - Borys Jurgiel**

- *Resolution set to wontfix*
- *Status changed from Open to Closed*
- *Description updated*

*layer.setDataSource() can be used instead*